## Download Text Photoshop Keren !!EXCLUSIVE!!

If your data is so vital to you that you require a backup plan, then you should consider investing in a good backup storage system. There are many other advantages of a storage system. It is a good idea to invest in a software solution that is compatible with your operating system. With Adobe Photoshop CS6, you can edit RAW files. Adobe has introduced its new RAW editing feature for Photoshop CS6. With the addition of this new feature, Photoshop has become even more like a digital camera. In earlier versions of Photoshop, you could only edit RAW files that you had captured with your digital camera. With the new version, you can also edit RAW files that you have captured using a different device, such as a smartphone. Adobe has officially dubbed this feature "Adobe Camera RAW (ACR)". You can now edit RAW files that are stored on your hard drive in JPEG format. If you have a high-quality camera, you can capture RAW files.

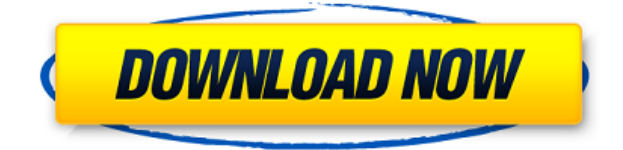

In 2016, Lightroom was renamed from Photoshop Lightroom to Photoshop, and the application came with a number of improvements. The biggest difference was in its UI, which totally changed the interface. More importantly, though, Lightroom 5 has gained a significant amount of new features and improved some existing ones. If you try to use Lightroom 5 on a new machine, you'll have to start from scratch and learn the new way, but the process is not as frustrating as it might sound. But wait, there are a few things that Lightroom 5 has that will make the transition easier. For example, you can now share images, or have access to stock stock images, directly from the Creative Cloud. Composing images, however, is less efficient with the new interface in my experience and affects the speed at which you edit photos. Also, the new system means that it is no longer easy to have access to your images from various locations (such as your phone and your laptop), which can be rather annoying. Like the one you are reading right now, Adobe Courtesty of Adobe Photoshop. While your forthcoming visit will seem longer than others due to these little errors. I did my best to give you the most accurate information as possible. Amongst the new features in the latest versions of Photoshop are the ability to create virtual reality and augmented reality experiences with your images. Adobe Digital Editions also adds a virtual reality experience to digital audio book buying. Read the full review here.

## **Photoshop 2021 (Version 22.5) Download License Keygen {{ lAtest release }} 2022**

 \*Some posts may include affiliate links. You can read my full disclosure policy here.

## Fri, 30 Sep 2017 01:59:50

+0000http://treeswithdefine.uk/blog/photoshop/2017/9/adobe-photoshop/ http://treeswithdefine.uk/blog/photoshop/2017/9/adobe-photoshop/Web Design Tips For Constructive Website TrafficAs a web design professional, getting website traffic is a vital part of your job. Designing exceptional websites requires massive investment in time and effort, but if this is what you are looking for, then keep reading to learn how you can get website traffic in droves. If you like more free tips on web design, click here. While web design does not guarantee traffic, with the right techniques, this can happen. Even when you are not on a budget at all, learning the techniques below will be a big help any time you want to boost someone's website traffic. Here are the tricks that will make a website rise to the top of search engines and drive continuous online traffic to your site. To get the most out of Photoshop, you must understand where to find your Photoshop tools. From the top menu bar, click on "File" and then click the drop-down arrow next to "Open". Next, click "User"; and scroll down to "Brush Presets". This will open your brush presets. If you don't see the brush presets you will need to download the latest Photoshop update. You will notice individual brushes such as the airbrush, texture brush, watercolor, and a lot more to choose from. Once you've selected your brush, you'll see an area where you can adjust its thickness and opacity. The brush settings will automatically update as you move the slider.

You can also swipe over to the left or right to see previews of other

brushes that share similar traits with the brush you're looking at. 933d7f57e6

## **Download Photoshop 2021 (Version 22.5)(LifeTime) Activation Code {{ lifetime releaSe }} 2022**

**Adobe Photoshop Elements: Adobe Photoshop Elements is Photoshop's most accessible format for remodeling and retouching photos and editing graphics, and it provides all the tools, features, and controls you're used to in the Photoshop desktop application.** To support all of these new features, Adobe has also released a new version of Photoshop, named Photoshop 2023. The new version is not that different with the previous version of Photoshop. The main feature of Photoshop 2023 is that it is fully compatible with the latest version of G-Cloud, which means that you can continue to work on your Adobe Creative Cloud photos, videos, and more on the web and cloud. Adobe Photoshop CS3 is the best and popular version for graphic designing and graphic editing. It has a very simple user interface and is very easy to learn. Adobe Photoshop CS3 also includes a lot of new and powerful features. If you're an Adobe Photography enthusiast, then it would be fair to say that Photoshop is the first thing that comes to mind when it comes to designing a picture. As far as the Photoshop feature features are concerned, you can expect to see a number of interesting changes for the upcoming releases. Adobe offers four subscription options, which vary by number of allowed uses, available features, and other fees. A single-user license is the least expensive and allows you to make one backup copy of your images. For this option, you can use only the basic features of Photoshop Elements, such as cropping, rotating, and resizing. The Photoshop Elements app also includes the Adobe® Fireworks® mobile app. (Opens in a new window) Adobe Photoshop is another option, which costs \$8.99 a month or \$99 per year. This option includes a single user license, without the backup copy, and allows advanced features such as Content-Aware Crop, Content-Aware Fill, and the ability to share files via the cloud. Advanced features such as 3D, video, and AI are not included. You are also limited to the 30-day trial feature.

painting faces with the power of photoshop free download what is the photoshop download download the latest version of photoshop download the photoshop editor download photoshop the pirated how to download the photoshop software how to download the latest version of photoshop how to download the photoshop how big is the photoshop download the rusty nib for photoshop free download

With the latest Adobe Photoshop CS6, the resist remover is now much more powerful, and easier to use. In addition, some standard Photoshop plugins are now available for CS6, including the Liquify filter, the Puppet Warp filter, as well as the Masks and channel dialogs. Other Photoshop features and functions include: Adobe Photoshop is a graphics editor developed by Adobe for the creation and editing of digital images , such as photographs, drawings and paintings. It is one of the most popular graphics editors and is used for similar graphic tasks as graphics editors such as Illustrator or InDesign. Photoshop can also be used to create web pages . Adobe Photoshop is a commercial software package used for creating and editing high resolution digital images and other image related types, both for personal use and commercial areas. Adobe Photoshop is able to import, edit, and create both traditional and digital media files. Photoshop is used in a wide variety of fields

as part of roughly any digital media production process. There are many people who have Adobe Photoshop, so if you would like to learn a bit of Photoshop you can visit their website.  $\hat{C}$   $\hat{C}$  This article shows you how to download and install it and you can also upgrade. If you are having any issues, please report them. Adobe Photoshop is provided the opportunity to make the design of websites and other creative content more flexible and easier to manage by uploading and editing images, along with other media files.

The Photoshop name has a certain magic associated with it, at least for photographers, and yet at the same time, some younger designers think of Photoshop as being an old-fashioned and over-complicated tool are increasingly using a parallel program like Affinity Designer – with its Wacomlike pen feature– [1]. Founded in 1990, Adobe Systems is the pioneer of the market that not only changed its name to be Adobe, but has also changed the entire business model behind its business. The more products are developed, the more complexity rises, and even after all the updates, the Photoshop remains the same. Take those Photoshop features which are beneficial to a photographer, and you'd see how useful they are. These are some of the most important Photoshop features which we should not skip at any cost. These Photoshop features will help you enjoy using Photoshop to make your projects easy, and create more imaginative and impressive photos. Technical edits are still a must for committed photographers, but they need to use them in a smart way to avoid messing up your images. In this article, we'll take a look at some of the tools and features you can use on Photoshop. **Level 1 -** Photoshop provides a very basic and basic tool for basic adjustments on you image. The Levels tool can be used to bring details in shadows, mid-tones, highlights, and in the darkest and lightest areas of images. By manipulating these tones, you can enhance the overall appearance of your image and bring the best out of it. The tools are more for beginners to gain confidence, and for them to figure out how to get started.

<https://jemi.so/ceocesYstimya/posts/9uqGpR6DeZBsKtB03nG0> <https://jemi.so/7sufiWocji/posts/uHzKh7feKqkBWb4rGxLw> <https://jemi.so/ceocesYstimya/posts/mfiKAnO2kKXHuQAdZtec> <https://jemi.so/3buddgesubo/posts/Ht7i3perpZBfk26j0nKc> <https://jemi.so/7entaplacgi/posts/sIoRtJk0Aqs4K0KgHBPx> <https://jemi.so/3buddgesubo/posts/v9GQpLxKBgFhNuU9cEJf> <https://jemi.so/7entaplacgi/posts/Mh7wX7jVXaQtCVeyGupP> <https://jemi.so/7sufiWocji/posts/W6IKm78CiW8uQQtIzOQ7>

Learn the industry-standard features in ways that teach you to master this powerful tool like a pro. Coming from the world's leader in digital imaging, we used our years of experience to create Photoshop online training that ensures the most comprehensive set of features available:

- **Workflows**, including Focused Enhance
- **Smart Tools**, including Color Match, Content-Aware
- **Advanced Tools**, including Liquify, Warp, & move
- **Paint and Mask Tools**, including Paintbrushes, Airbrush
- **Speedups**, including using ActionScript to animate and many more
- Over 50 tutorials that teach the most effective and efficient ways to make amazing images and graphics
	- and so much more...!

Photoshop: A Complete Course and Compendium of Features is your guide to creating, editing, and enhancing images and designs in Adobe Photoshop. Whether you're retouching a photograph, making a simulated chalk drawing, or creating a composite photo with a 3D drawing, Photoshop is the tool for you—and this book will teach you what you need to know. To ensure the best learning experience for everyone, we offer a plagiarism-free education. Course creators provide 1:1 support, and we guarantee every course is no-plagiarism & no-cheats. Related Adobe Photoshop is a powerful creative tool with an extensive set of features and functions. As an industry leader, we know you'll need to master Photoshop to produce the best work. That's why at LearnGraphics.com, we're dedicated to providing an affordable and comprehensive Photoshop Online training program with the most comprehensive features and functions.

High-resolution images aren't just for web pages or brochures—they're also extremely helpful when creating print media. Print manufacturers tend to use smaller sizes than web-based resolution displays, which means that you'll need to take a photo of your project at a high resolution before it's too late to make the change. If you're working exclusively with a desktop scanner, make sure that you scan your images at a standard 1200 dpi setting, and don't choose a higher resolution (3800 dpi) unless you're scanning a very large quantity of images (500+). Scanning will be the most expensive step in the process, so you'll want to make sure that you simply don't have enough memory to scan all images of a particular project at a higher quality resolution. Pixel density is actually a lot more important when working with inkjet printers than laserjet, but to cut to the chase, 600-Dpi is the standard for desktop inkjets. For desktop laser printers, the resolution is a lot less important. If you have a professional photo printer that doesn't have either a 600- or 1200-dpi setting (one of the most popular brands, Canon, doesn't have one), you shouldn't worry about it—unless you're printing very large quantities of images. In rare cases, if you're printing for the newspaper and they ask for 75 DPI (and that's why they're asking for it), then you'll have to go that high. If you'll be printing large quantities of the same image, you might want to consider printing the images as a set at 300 dpi. That's the standard for inkjet printing—higher resolutions need more data, and the more data you have, the smaller the size of the image. That's a good reason to scan your images at very high resolution, but remember that it increases the cost of scanning. If you're printing a lot, but you're not using a photo blowup service, you can always print smaller images later. If you're getting your images printed at a physical retail location, such as a photo shop, then the size of the image might be part of the conversation. If you're printing your images in large quantities, you might want to save the cost of a single color 4×6 of your print by printing 4 or more of them at 300 dpi.